#### Introduction to Compiler Construction

ALSU Textbook Chapter 1.1–1.5

Tsan-sheng Hsu tshsu@iis.sinica.edu.tw

http://www.iis.sinica.edu.tw/~tshsu

# What is a compiler?

a recognizer ;

Definitions:

• a translator .

$$
\fbox{\ \bf source program} \Rightarrow \fbox{\ \bf computer} \Rightarrow \fbox{\ \bf target program}
$$

• Source and target must be equivalent!

#### Compiler writing spans:

- programming languages;
- machine architecture;
- language theory;
- algorithms and data structures;
- software engineering.

#### **History:**

- 1950: the first FORTRAN compiler took 18 man-years;
- now: using software tools, can be done in a few months as a student's project.

# Applications

- High-level programming language compilers.
- **Optimizations for computer architectures.**
- Design of new computer architectures.
- **Translator: from one format to another.** 
	- query interpreter
	- text formatter
	- silicon compiler
	- infix notation  $\rightarrow$  postfix notation:

$$
\boxed{3+5-6*6} \Rightarrow \boxed{3 \quad 5 \quad + \quad 6 \quad 6 \quad * \quad -}
$$

• pretty printers

 $\bullet$   $\cdots$ 

**Software productivity tools.** 

## Relations with computational theory

- **a set of grammar rules**  $\equiv$  **the definition of a particular machine.** 
	- also equivalent to a set of languages recognized by this machine.
- **a type of machines: a family of machines with a given set of** operations, or capabilities;
- power of a type of machines  $\equiv$  the set of languages that can be recognized by this type of machines.

## Flow chart of a typical compiler

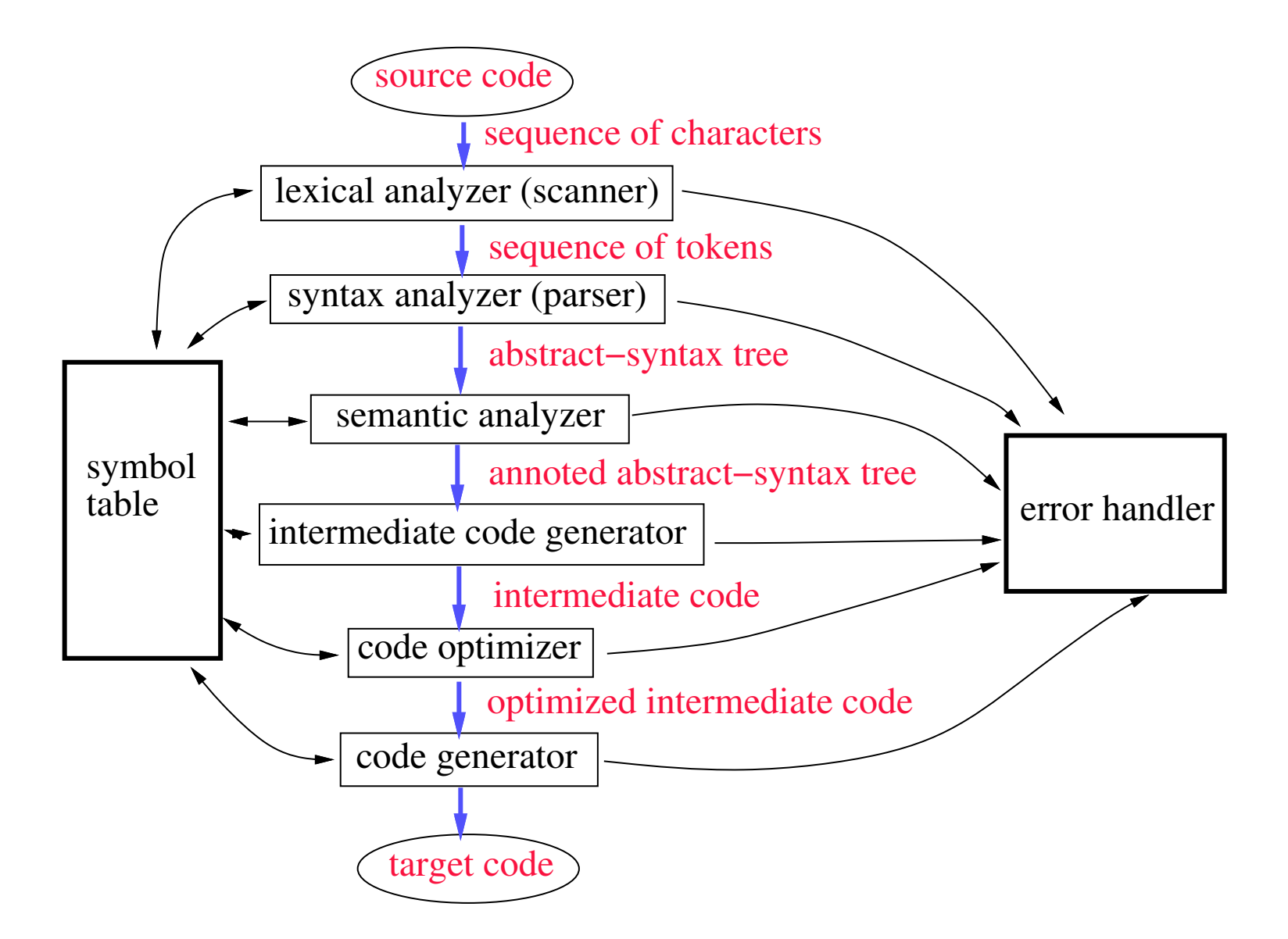

## Scanner

#### **Actions:**

- Reads characters from the source program;
- Groups characters into lexemes, i.e., sequences of characters that "go together", following a given pattern;
- Each lexeme corresponds to a token.
	- $\triangleright$  the scanner returns the next token, plus maybe some additional information, to the parser;
- The scanner may also discover lexical errors, i.e., erroneous characters.
- **The definitions of what a lexeme, token or bad character** is depend on the definition of the source language.

## Scanner example for C

**Lexeme: C sentence** 

L1:  $x = y^2 + 12$ ;

 $($  Lexeme) L1 :  $\times$  =  $\frac{y^2}{1^2} + \frac{12}{1^2}$ 

(Token) ID COLON ID ASSIGN ID PLUS INT SEMI-COL

#### **Arbitrary number of blanks between lexemes.**

- **Erroneous sequence of characters, that are not parts of** comments, for the C language:
	- control characters
	- @
	- 2abc

#### Parser

- **Actions:** 
	- Group tokens into **grammatical phrases**, to discover the underlying structure of the source
	- Find syntax errors, e.g., the following C source line:

 $($  Lexeme) index  $=$  12  $*$  ; (Token) ID ASSIGN INT TIMES SEMI-COL Every token is legal, but the sequence is erroneous!

- May find some static semantic errors , e.g., use of undeclared variables or multiple declared variables.
- May generate code, or build some intermediate representation of the source program, such as an abstract-syntax tree.

## Parser example for C

- Source code:  $position = initial + rate * 60;$
- **Abstract-syntax tree:**

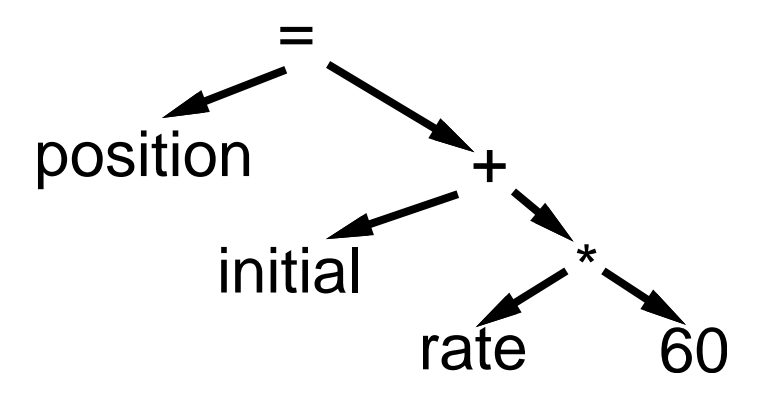

- interior nodes of the tree are OPERATORS;
- a node's children are its OPERANDS;
- each subtree forms a logical unit.
- the subtree with \* at its root shows that \* has higher precedence than  $+$ , the operation " $rate * 60$ " must be performed as a unit, not " $initial + rate$ ".

## Semantic analyzer

**Actions:** 

- Check for more static semantic errors, e.g., type errors.
- May annotate and/or change the abstract syntax tree.

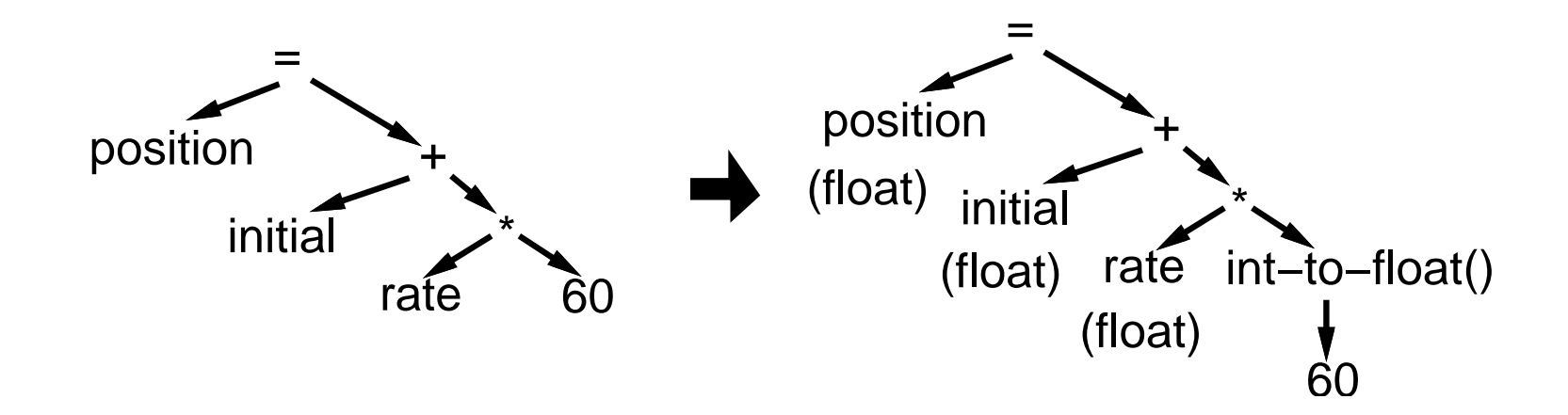

### Intermediate code generator

- Actions: translate from abstract-syntax trees to intermediate codes.
- One choice for intermediate code is 3-address code :
	- Each statement contains
		- $\triangleright$  at most 3 operands;
		- $\triangleright$  in addition to ":=", i.e., assignment, at most one operator.
	- An"easy" and "universal" format that can be translated into most assembly languages.

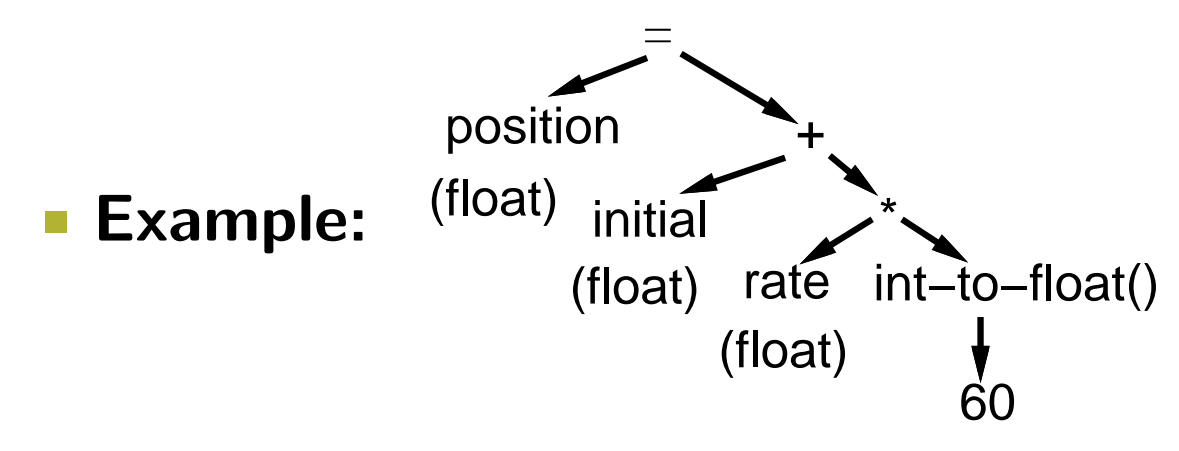

 $temp1 := int-to-field$ - $f$ o $f$ (60)  $temp2 := rate * temp1$  $temp3 := initial + temp2$  $position := temp3$ 

# **Optimizer**

- Improve the efficiency of intermediate code.
- Goal may be to make code run faster, and/or to use least number of registers  $\cdots$

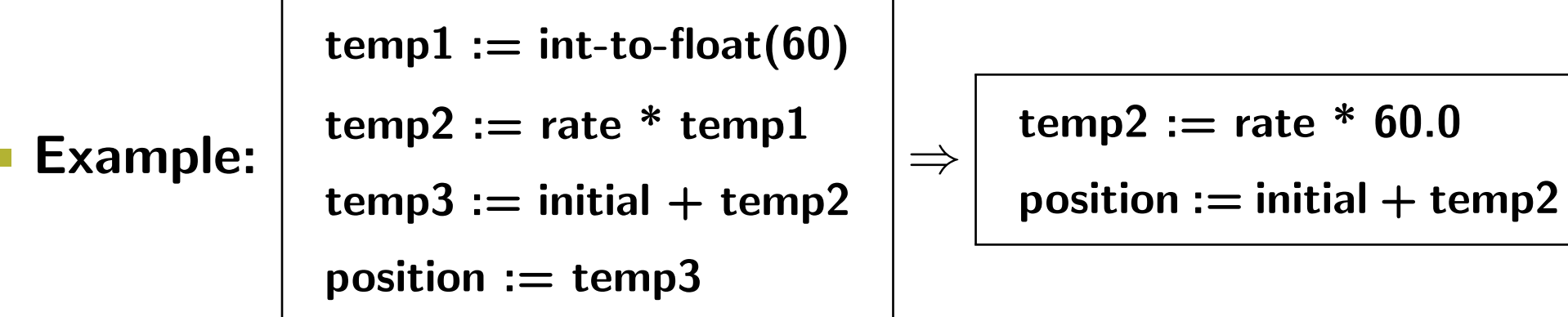

**Current trends:** 

- to obtain smaller, but maybe slower, equivalent code for embedded systems;
- to reduce power consumption;
- to enable parallelism;

• · · ·

# Code generation

- **A compiler may generate** 
	- pure machine codes, namely machine dependent assembly language, directly, which is rare now ;
	- virtual machine code.
- Example:
	- PASCAL  $\rightarrow$  compiler  $\vert \rightarrow$  P-code  $\rightarrow$  interpreter  $\vert \rightarrow$  execution
	- Speed is roughly 4 times slower than running directly generated machine codes.
- Advantages:
	- simplify the job of a compiler;
	- decrease the size of the generated code:  $1/3$  for P-code;
	- can be run easily on a variety of platforms
		- $\triangleright$  P-machine is an ideal general machine whose interpreter can be written easily;
		- $\triangleright$  divide and conquer;
		- $\triangleright$  recent example: JAVA and Byte-code.

# Code generation example

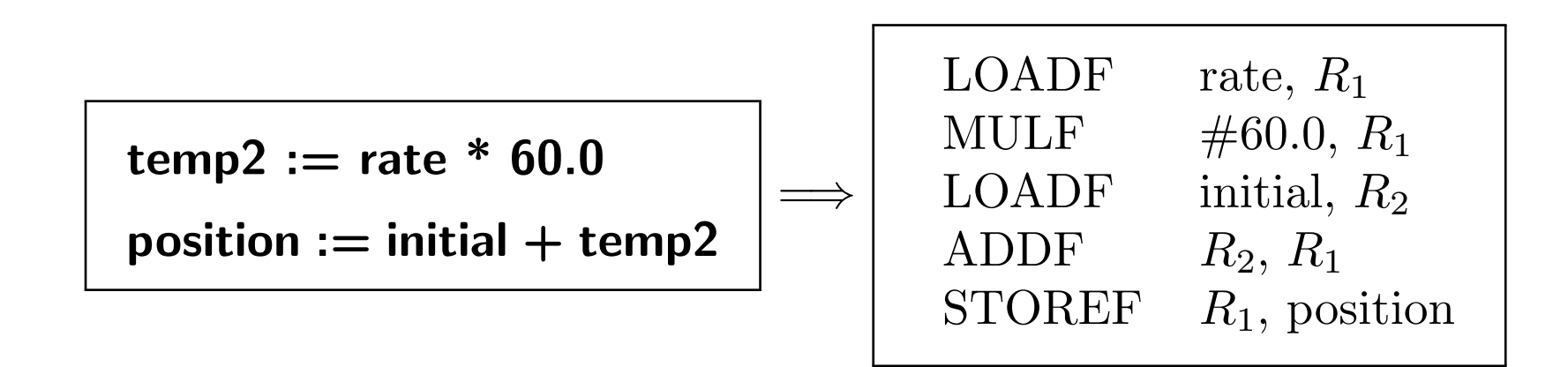

# Practical considerations (1/2)

#### **Preprocessing phase:**

- macro substitution:
	- $\triangleright$  #define MAXC 10
- rational preprocessing: add new features for old languages.
	- $\triangleright$  BASIC
	- $\triangleright \ C \rightarrow C++$
- compiler directives:
	- $\triangleright$  #include  $\lt$ stdio.h>
- non-standard language extensions.
	- $\triangleright$  adding parallel primitives

# Practical considerations (2/2)

#### Passes of compiling  $\mathbb{R}^n$

- First pass reads the text file once.
- May need to read the text one more time for any forward addressed objects, i.e., anything that is used before its declaration.

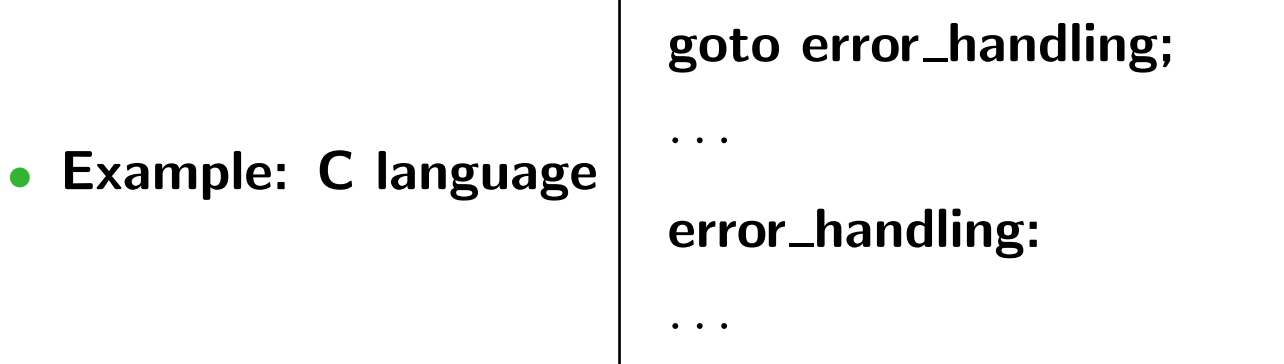

## Reduce number of passes

- Each pass takes I/O time.
- Back-patching : leave a blank slot for missing information, and  $\mathcal{O}^{\mathcal{A}}$ fill in the empty slot when the information becomes available.
- **Example: C language** when a label is used
	- if it is not defined before, save a **trace** into the to-be-processed table

 $\triangleright$  label name corresponds to LABEL TABLE[i]

• code generated: GOTO LABEL\_TABLE[i]

#### when a label is defined

- check known labels for redefined labels
- if it is not used before, save a trace into the to-be-processed table
- if it is used before, then find its trace and fill the current address into the trace
- Time and space trade-off !  $\mathbb{R}^n$